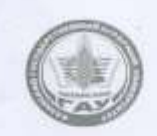

#### МИНИСТЕРСТВО СЕЛЬСКОГО ХОЗЯЙСТВА РОССИЙСКОЙ ФЕДЕРАЦИИ ФЕДЕРАЛЬНОЕ ГОСУДАРСТВЕННОЕ БЮДЖЕТНОЕ ОБРАЗОВАТЕЛЬНОЕ УЧРЕЖДЕНИЕ ВЫСШЕГО ОБРАЗОВАНИЯ «Казанский государственный аграрный университет» (ФГБОУ ВО КАЗАНСКИЙ ГАУ)

Институт экономики Кафедра экономики и информационных технологий

> TBEPKA **Hnopex rop ho y** ебнольной работе, доцент Лмитриев

РАБОЧАЯ ПРОГРАММА ДИСЦИПЛИНЫ

Экономико-математические методы моделирования

Направление подготовки 21.03.02 Землеустройство и кадастры

Направленность (профиль) подготовки «Землеустройство»

> Форма обучения очная, очно-заочная

Составитель: Профессор, д.э.н., профессор-- Газетдинов Миршарип Хасанович

Рабочая программа дисциплины обсуждена и одобрена на заседании кафедры экономики и информационных технологий «28» апреля 2021 года (протокол № 14)

Завелующий кафедрой: д.э.н., профессор - Газетдинов Миршарип Хасанович

Рассмотрена и одобрена на заседании методической комиссии Института экономики «11» мая 2021 года (протокол № 13)

Председатель методической фомиссии: Доцент, к.э.н., доцент Авхадиев Фаяз Нурисламович Согласовано: Низамутдинов Марат Мингалиевич Директор

Протокол ученого совета института экономики №9 от «11» мая 2021 года

Казань - 2021

### **1 Перечень планируемых результатов обучения по дисциплине, соотнесенных с планируемыми результатами освоения образовательной программы**

В результате освоения ОПОП бакалавриата по направлению обучения 21.03.02 «Землеустройство и кадастры», обучающийся должен овладеть следующими результатами обучения по дисциплине «Землеустройство»:

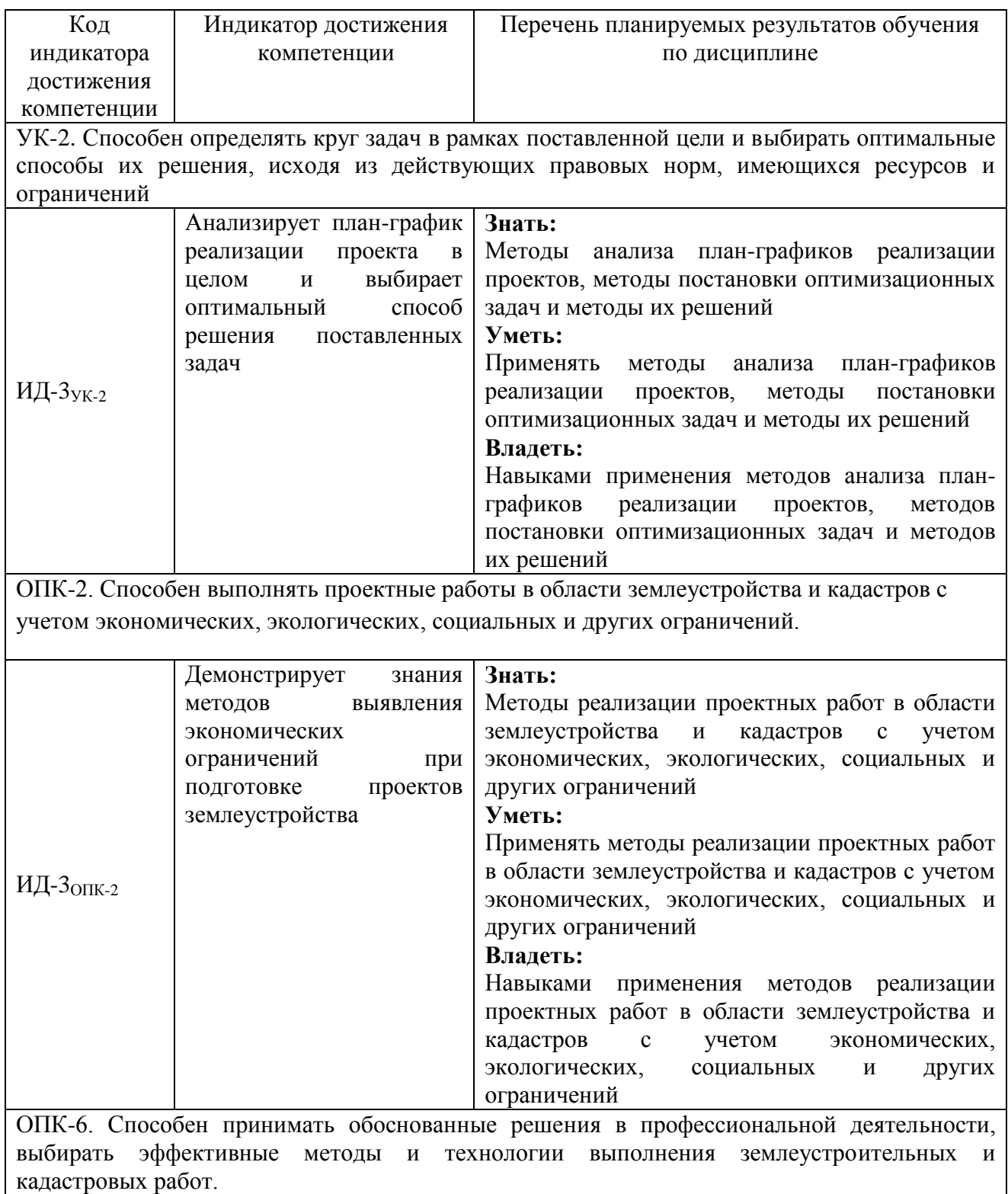

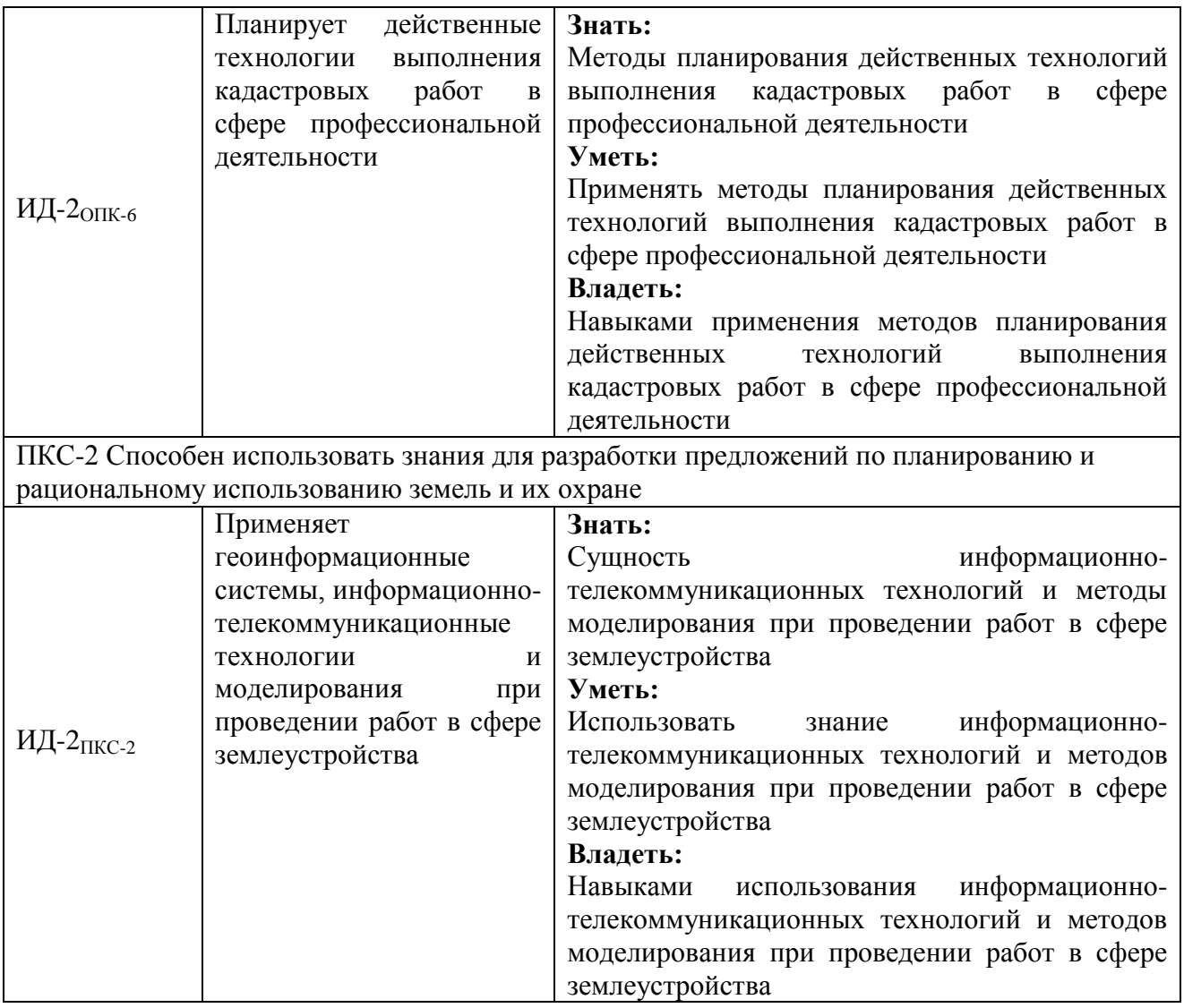

### **2 Место дисциплины в структуре ОПОП ВО**

Дисциплина Б1.О.20 «Экономико-математические методы моделирования» относится к дисциплинам по выбору вариативной части блока Б1. «Дисциплины (модуля)».

Дисциплины (модули). Изучается в 8 семестре на 4 курсе при очной форме обучения и на 4 курсе 2 сессии при заочной форме обучения.

Изучение дисциплины предполагает предварительное освоение следующих дисциплин учебного плана «Информатика», «Землеустроительное проектирование», «Информационные технологии», «Экономика землеустройства».

Дисциплина является основополагающей для изучения следующих дисциплин «Автоматизированные системы проектирования в землеустройстве», «Проектирование, планирование и организация территории АТО».

#### **3 Объем дисциплины в зачетных единицах с указанием количества академических часов, выделенных на контактную работу обучающихся с преподавателем (по видам учебных занятий) и на самостоятельную работу обучающихся**

Общая трудоемкость дисциплины составляет 4 зачетных единиц, 144 часов.

| таблица э.т — таспределение фонда времени по семестрам и видам запятии |                |                         |
|------------------------------------------------------------------------|----------------|-------------------------|
|                                                                        | Очное          | Очно-заочное            |
| Вид учебных занятий                                                    | обучение       | обучение                |
|                                                                        | 8 семестр      | 8 семестр               |
| Контактная работа обучающихся с преподавателем                         | 71             | 15                      |
| (всего, час)                                                           |                |                         |
| в том числе:                                                           |                |                         |
| - лекции, час                                                          | 28             | 6                       |
| в том числе в виде практической подготовки (при                        |                |                         |
| наличии), час                                                          |                |                         |
| - практические занятия, час                                            | 42             | 8                       |
| в том числе в виде практической подготовки (при                        | 1              |                         |
| наличии), час                                                          |                |                         |
| - зачет, час                                                           | $\overline{0}$ | $\overline{0}$          |
| - экзамен, час                                                         | 1              |                         |
| Самостоятельная работа обучающихся (всего, час)                        | 73             | 129                     |
| в том числе:                                                           |                |                         |
| -подготовка к лабораторным (практическим) занятиям,                    | 30             | 90                      |
| час                                                                    |                |                         |
| - работа с тестами и вопросами для самоподготовки,                     | 25             | 30                      |
| час                                                                    |                |                         |
| - выполнение курсового проекта (работы), час                           | $\overline{0}$ | $\overline{0}$          |
| - подготовка к зачету, час                                             | $\theta$       | $\overline{0}$          |
| - подготовка к экзамену, час                                           | 18             | 9                       |
| Общая трудоемкость<br>час                                              | 144            | 144                     |
| 3.e.                                                                   | 4              | $\overline{\mathbf{4}}$ |

Таблица 3.1 - Распределение фонда времени по семестрам и видам занятий

### **4 Содержание дисциплины (модуля), структурированное по разделам и темам с указанием отведенного на них количества академических часов и видов учебных занятий**

Таблица 4.1 - Разделы дисциплины и трудоемкость по видам учебных занятий (в академических часах)

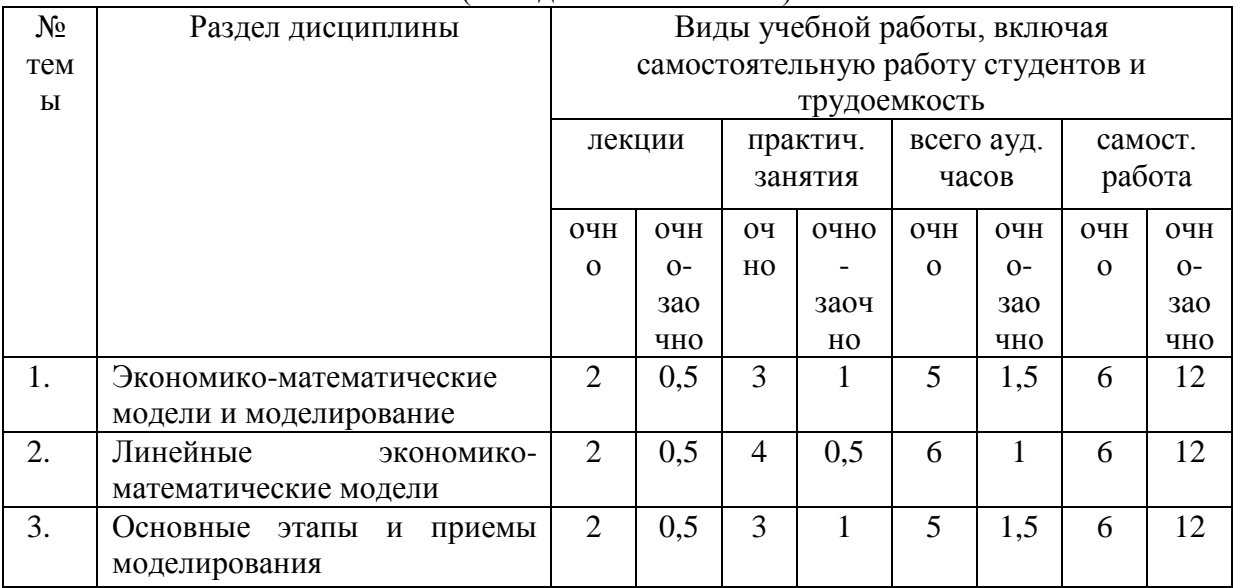

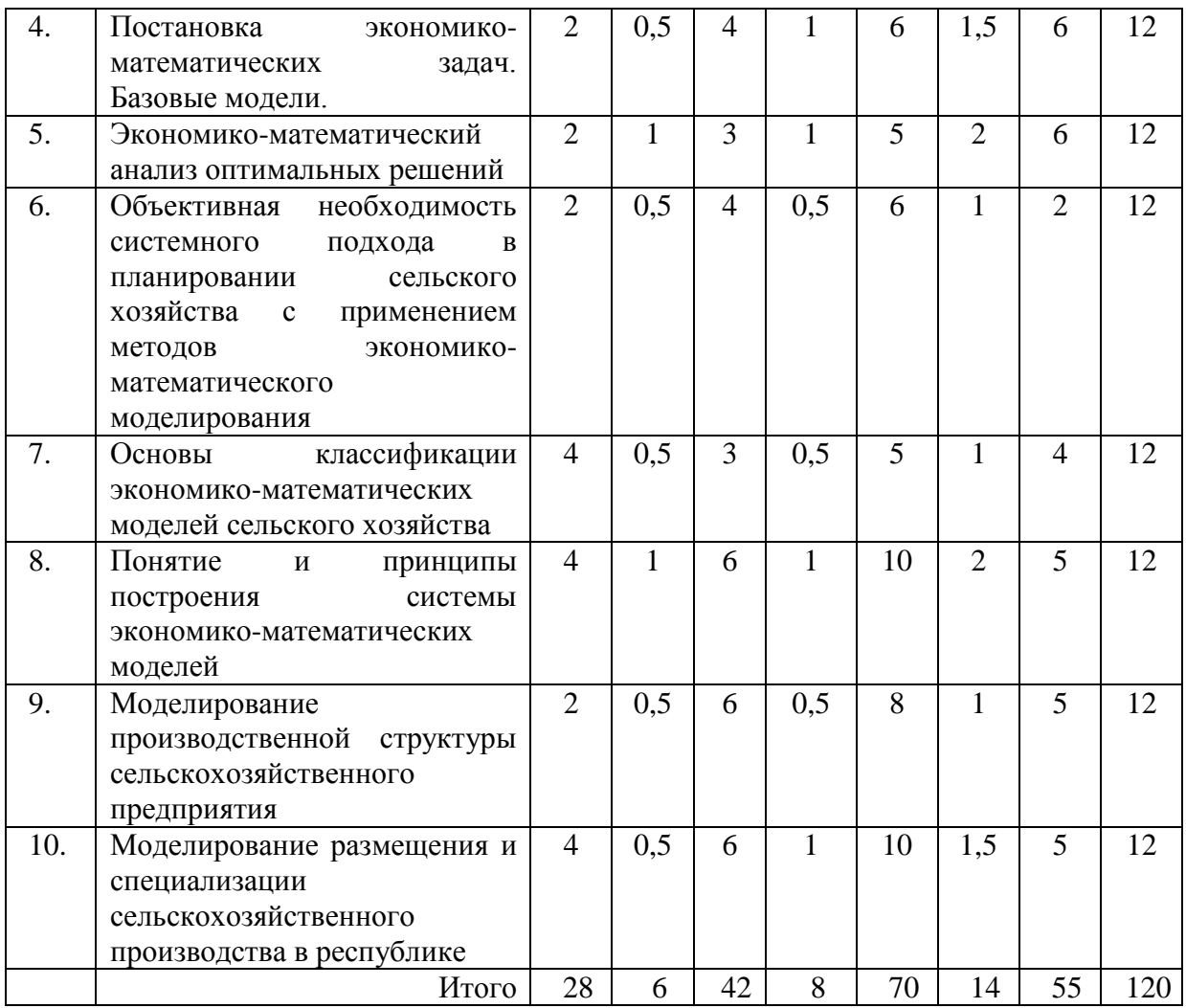

# Таблица 4.2 - Содержание дисциплины, структурированное по разделам и темам

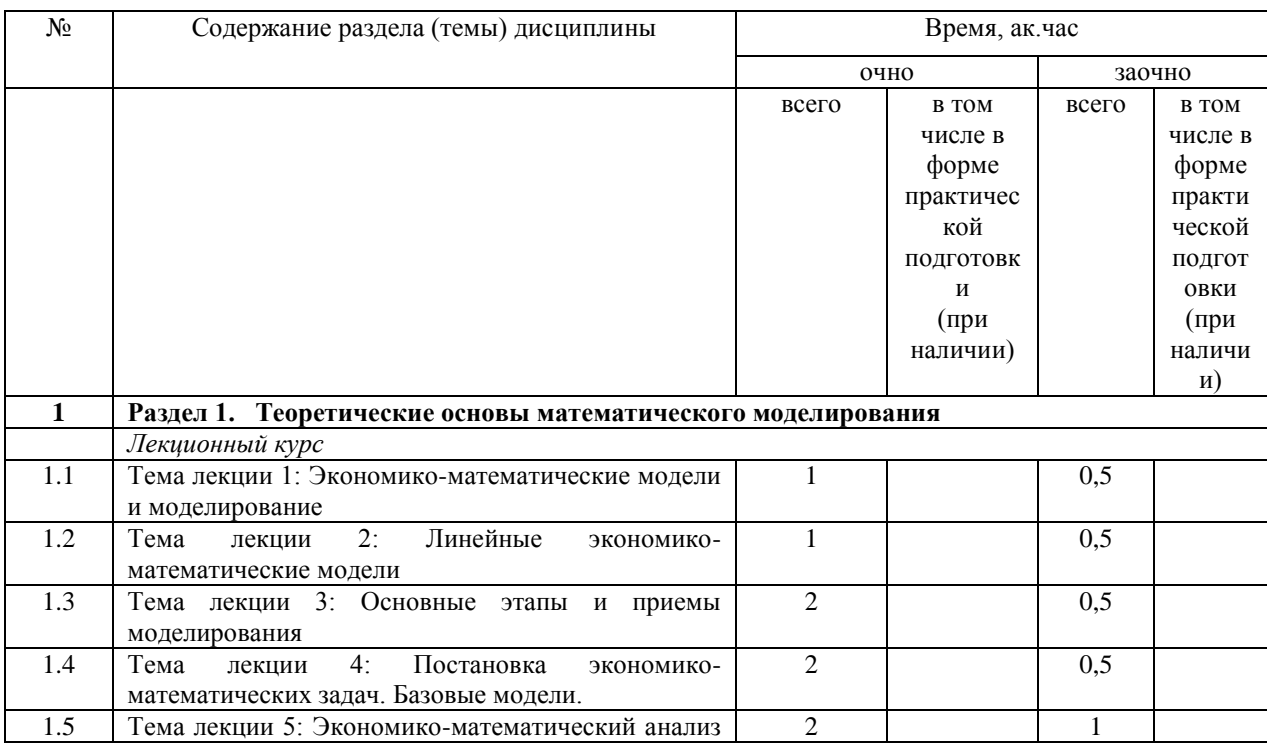

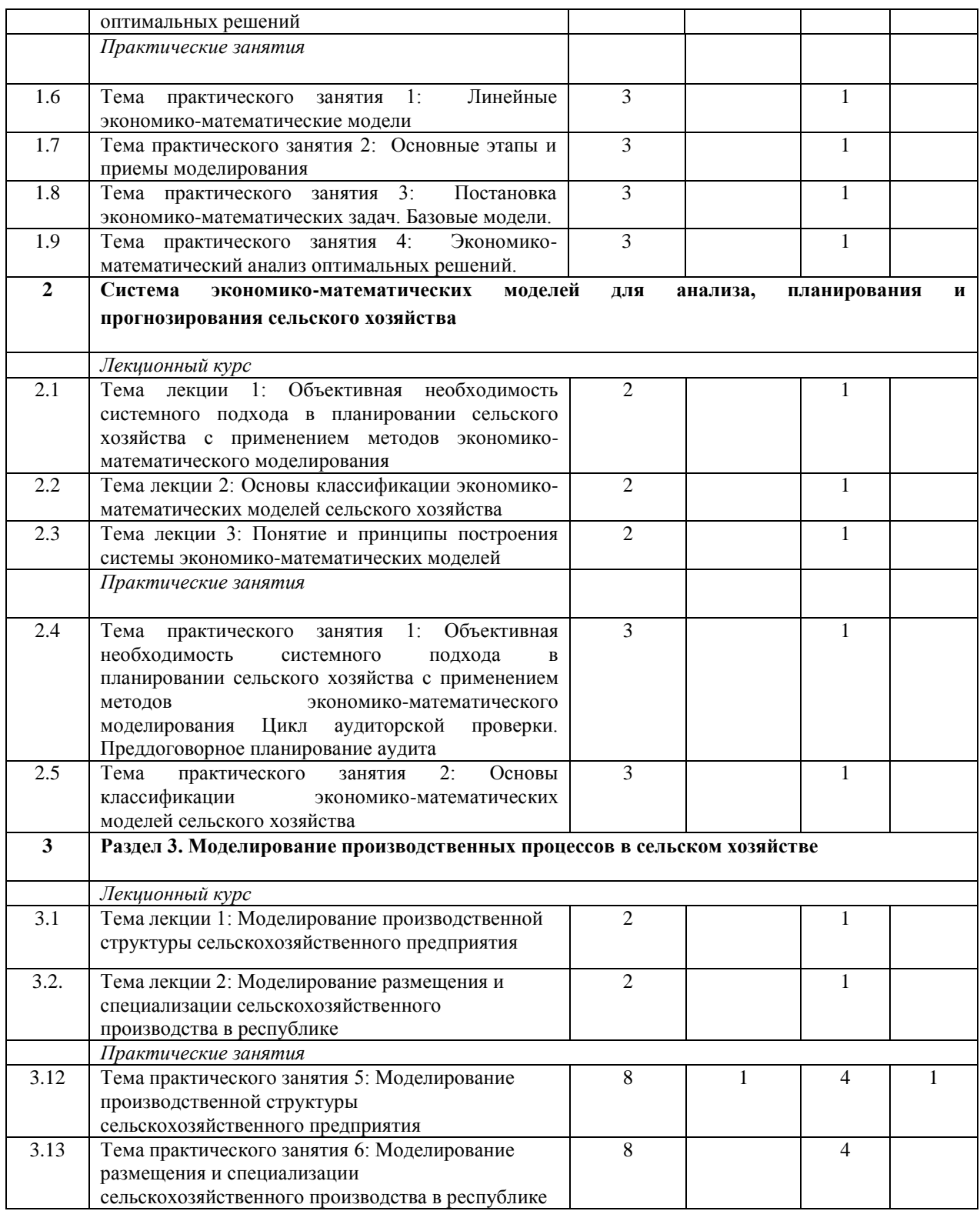

## **5 Перечень учебно-методического обеспечения для самостоятельной работы обучающихся по дисциплине**

1. Газетдинов М.Х., Семичева О.С., Гатина Ф.Ф. Учебно-методическое пособие для практических занятий и самостоятельной работы по дисциплине «Экономикоматематические методы моделирования» для студентов по направлению 21.03.02 «Землеустройство и кадастры», 2019. – 44с.

2. Газетдинов М.Х., Семичева О.С. Методические указания и задания по курсу «Экономико-математические методы моделирования» для студентов очной и заочной форм обучения по направлению 21.03.02 «Землеустройство и кадастры» профиль «Землеустройство», 2020. – 24 с.

#### **6 Фонд оценочных средств для проведения промежуточной аттестации обучающихся по дисциплине (модулю)**

Представлен в приложении к рабочей программе дисциплины «Экономикоматематические методы моделирования» представлен в приложении 1.

#### **7 Перечень основной и дополнительной учебной литературы, необходимой для освоения дисциплины (модуля)**

Основная учебная литература:

1. Бурда А.Г., Бурда Г.П. Исследование операций в экономике: Учебное пособие. – СПб.: Издательство «Лань», 2018. – 564 с. – URL:<https://e.lanbook.com/>

2. Уразаева Л.Ю Математические модели и их приложения в экономике [электронный ресурс]: учебное пособие / Л.Ю. Уразаева. – М.: ФЛИНТА, 2017. – 104 с. – URL: <https://e.lanbook.com/>

3. Гетманчук, А. В. Экономико-математические методы и модели [Электронный ресурс] : Учебное пособие для бакалавров / А. В. Гетманчук, М. М. Ермилов. - М. : Издательско-торговая корпорация «Дашков и К», 2017. - 188 с.

4. Юдин, С.В. Математика и экономико-математические модели: Учебник/С.В.Юдин - М.: ИЦ РИОР, НИЦ ИНФРА-М, 2016. - 374 с.

Дополнительная учебная литература:

1. Богданов С.И. Методы оптимальных решений: Учебно-методическое пособие / Богданов С.И. – Волгоград: Волгоградский государственный аграрный университет, 2018. – 208 с.: – Текст: электронный. – URL:<http://znanium.com/catalog/product/1007894>

2. Мастяева И.Н. Методы оптимальных решений: Учебник / Мастяева И.Н., Горемыкина Г.И., Семенихина О.Н. – Москва: КУРС, НИЦ ИНФРА-М, 2018. – 384 с. – Текст: электронный. – URL: http://znanium.com/catalog/product/944821

3. Шелехова Л.В. Методы оптимальных решений; учебное пособие / Л.В. Шелехова. – 2-е изд., стер. – Санкт-Петербург: Лань, 2017. – 304 с. – ISBN 978-5-8114-2165-7. – Текст: электронный // Электронно-библиотечная система «Лань»: – URL:<https://e.lanbook.com/>

#### Периодические издания

1. Журнал «Экономика сельскохозяйственных и перерабатывающих предприятий».

2. Журнал «АПК: экономика, управление».

3. Журнал «Экономика сельского хозяйства России»).

4. Журнал «Экономика и математические методы».

#### **8 Перечень ресурсов информационно-телекоммуникационной сети «Интернет», необходимых для освоения дисциплины (модуля)**

Электронная библиотечная система «Znanium.Com» Издательство «ИНФРА-М» Поисковая система Рамблер www. rambler.ru; Поисковая система Яндекс www. yandex.ru;

АГРОРУС. Каталог сельскохозяйственных ресурсов в Интернет. Сельское хозяйство России в Интернет [http://www.agrorus.ru/ ,](http://www.agrorus.ru/) [www.tatstat.ru](http://www.tatstat.ru/)

Министерство сельского хозяйства РФ (аналитическая информация, ценовой мониторинг, статистика, информация)<http://www.mcx.ru/>

Законы и кодексы Российской Федерации. Полные тексты документов в последней редакции. Аналитические профессиональные материалы [www.garant.ru](http://www.garant.ru/)  и др.

#### **9 Методические указания для обучающихся по освоению дисциплины (модуля)**

Организация занятий по дисциплине носит циклический характер. По разделам дисциплины предусмотрена взаимоувязанная цепочка учебных работ: лекция – самостоятельная работа студентов (аудиторная и внеаудиторная). На занятиях студенческая группа получает лекции, практические и семинарские, рекомендации по выполнению заданий ВКР.

Для своевременной помощи студентам при изучении дисциплины кафедрой организуются индивидуальные и групповые консультации, устанавливается время приема выполненных работ.

По итогам изучения дисциплины осуществляется аттестация студента в форме экзамена.

Учитывая статус дисциплины к её изучению предъявляются следующие организационные требования

- обязательное посещение студентом всех видов аудиторных занятий;

- ведение конспекта в ходе лекционных занятий;

- качественная самостоятельная подготовка к практическим занятиям, активная работа на них;

- активная, ритмичная самостоятельная аудиторная и внеаудиторная работа студента в соответствии с планом-графиком;

- своевременная сдача преподавателю отчетных документов по аудиторным и внеаудиторным видам работ;

- в случае наличия пропущенных студентом занятиям, необходимо получить консультацию по подготовке и оформлению отдельных видов заданий. Для успешного освоения курса, студенту предлагаются учебно-информационные источники в виде учебной, учебно-методической литературы по всем разделам**.**

Лекция выступает пассивной формой работы по отношению к обучающимся, т.к. основная нагрузка в данном случае ложится на преподавателя. Тем не менее, обучающийся должен готовиться к лекции, т.к. заранее ознакомившись с материалом предстоящего занятия, он будет гораздо более осмысленно воспринимать новый материал. К тому же преподаватель может не давать на лекции ту информацию, которая изложена в учебниках, и, следовательно, доступна для самостоятельного изучения обучающихся, а сосредоточиться на раскрытии каких-либо дополнительных сведений по теме.

Правила и приемы конспектирования лекций: 1. Конспектирование лекций ведется в специально отведенной для этого тетради, каждый лист которой должен иметь поля (4-5 см) для дополнительных записей. 2. Необходимо записывать тему и план лекций, рекомендуемую литературу к теме. Записи разделов лекции должны иметь заголовки, подзаголовки, красные строки. Для выделения разделов, выводов, определений, основных идей можно использовать цветные карандаши и фломастеры. 3. Названные в лекции ссылки на первоисточники надо пометить на полях, чтобы при самостоятельной работе найти и вписать их. 4. В конспекте дословно записываются определения понятий, категорий и законов. Остальное должно быть записано своими словами. 5. Каждому студенту необходимо выработать и использовать допустимые сокращения наиболее

распространенных терминов и понятий. Однако чрезмерное увлечение сокращениями может привести к тому, что со временем в них будет трудно разобраться. В конспект следует заносить всё, что преподаватель пишет на доске, также рекомендуемые схемы, таблицы, диаграммы и т.д. Нужно иметь в виду, что изучение и отработка прослушанных лекций без промедления значительно экономит время и способствует лучшему усвоению материала.

Для ускорения работы и обеспечения усвоения большего объема знаний для студентов рекомендованы электронные учебники.

Подготовка студентов к практическим занятиям осуществляется с учетом общей структуры учебного процесса. На практических занятиях осуществляется входной и рубежный аудиторный контроль в виде контрольной работы и тестов, по основным понятиям дисциплины.

Подготовка к практическим занятия подразумевает выполнение домашнего задания к очередному занятию по заданиям преподавателя, выдаваемым в конце предыдущего занятия. Для осуществления работы по подготовке к занятиям, необходимо ознакомиться с путеводителем по дисциплине, в котором внимательно ознакомиться с литературой и электронными ресурсами, с рекомендациями по подготовке, вопросами для самоконтроля. По желанию студент может подготовить доклад по предложенным преподавателем темам.

Самостоятельная работа студентов является неотъемлемой частью процесса обучения. Самостоятельная работа может быть представлена как средство организации самообразования и воспитания самостоятельности как личностного качества. Как явление самовоспитания и самообразования самостоятельная работа студентов обеспечивается комплексом профессиональных умений студентов, в частности умением осуществлять планирование деятельности, искать ответ на непонятное, неясное, рационально организовывать свое рабочее место и время. Самостоятельная работа приводит студента к получению нового знания, упорядочению и углублению имеющихся знаний, формированию у него профессиональных навыков и умений. Самостоятельная работа выполняет ряд функций: - развивающую; -информационно-обучающую (аудиторные занятия, не подкрепленные самостоятельной работой, становятся малорезультативными); ориентирующую и стимулирующую; - воспитывающую; - исследовательскую. Виды самостоятельной работы, выполняемые в рамках данного курса: 1. Конспектирование первоисточников и другой учебной литературы; 2. Проработка учебного материала (по конспектам учебной и научной литературе) и подготовка докладов на семинарах и практических занятиях, к участию в тематических дискуссиях; 3. Решение задач, упражнений; 4. Работа с тестами и вопросами для самопроверки; 5. Моделирование или анализ конкретной ситуации. Студентам рекомендуется с самого начала освоения данного курса работать с литературой и предлагаемыми заданиями в форме подготовки к очередному аудиторному занятию. При этом актуализируются имеющиеся знания, а также создается база для усвоения нового материала, возникают вопросы, ответы на которые студент получает в аудитории. Можно отметить, что некоторые задания для самостоятельной работы по данному курсу имеют определенную специфику. При освоении данного курса студент может пользоваться библиотекой вуза, которая в полной мере обеспечена соответствующей литературой. Значительную помощь в подготовке к очередному занятию может оказать имеющийся в данном комплексе краткий конспект лекций. Он же может использоваться и для закрепления полученного в аудитории материала.

Перечень методических указаний по дисциплине:

1. Газетдинов М.Х., Семичева О.С., Гатина Ф.Ф. Учебно-методическое пособие для практических занятий и самостоятельной работы по дисциплине «Экономикоматематические методы и моделирование» для студентов по направлению 21.03.02 «Землеустройство и кадастры», 2019. – 44с.

2. Газетдинов М.Х., Семичева О.С. Методические указания и задания по курсу «Экономико-математические методы и моделирование» для студентов очной и заочной форм обучения по направлению 21.03.02 «Землеустройство и кадастры» профиль «Землеустройство», 2020. – 24 с.

#### **10 Перечень информационных технологий, используемых при осуществлении образовательного процесса по дисциплине, включая перечень программного обеспечения и информационных справочных систем**

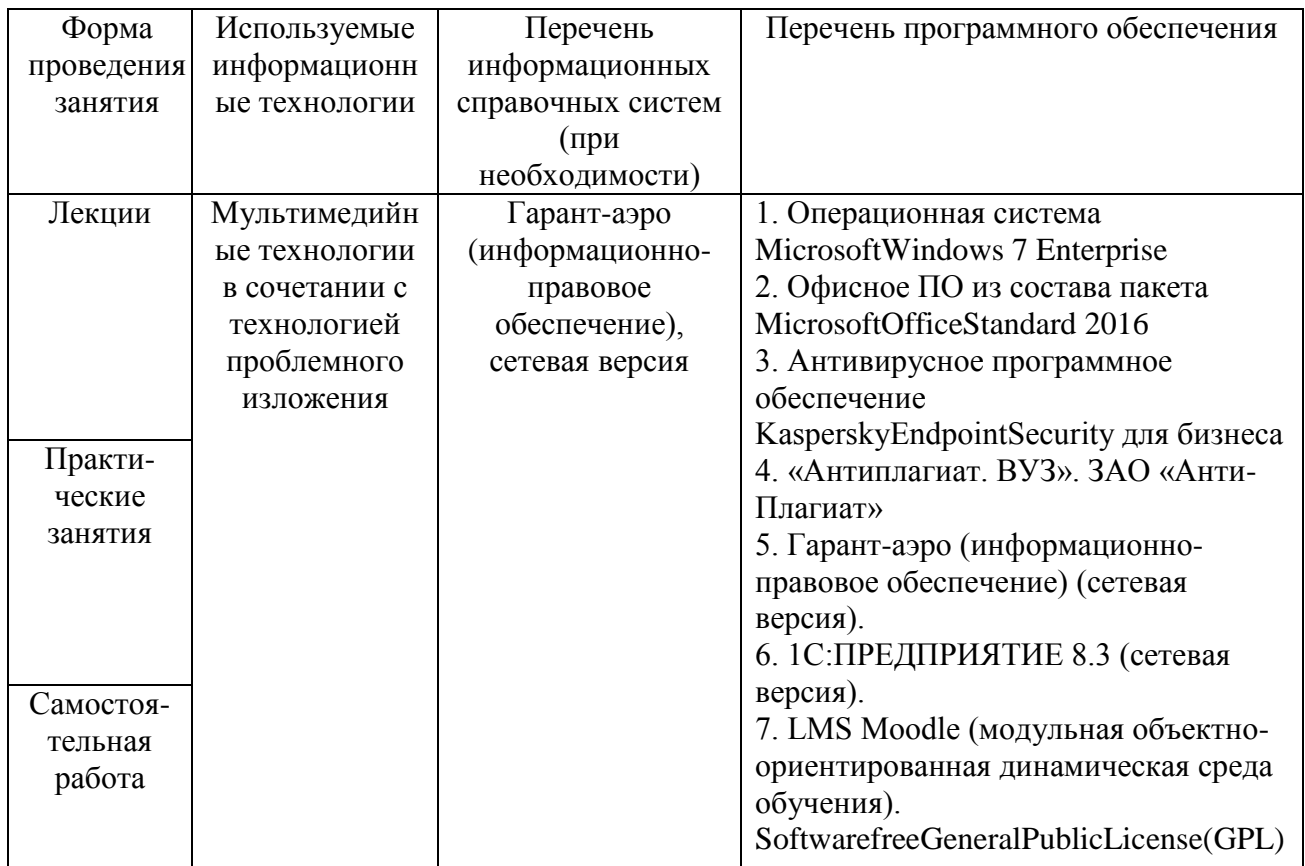

#### **11 Описание материально-технической базы, необходимой для осуществления образовательного процесса по дисциплине**

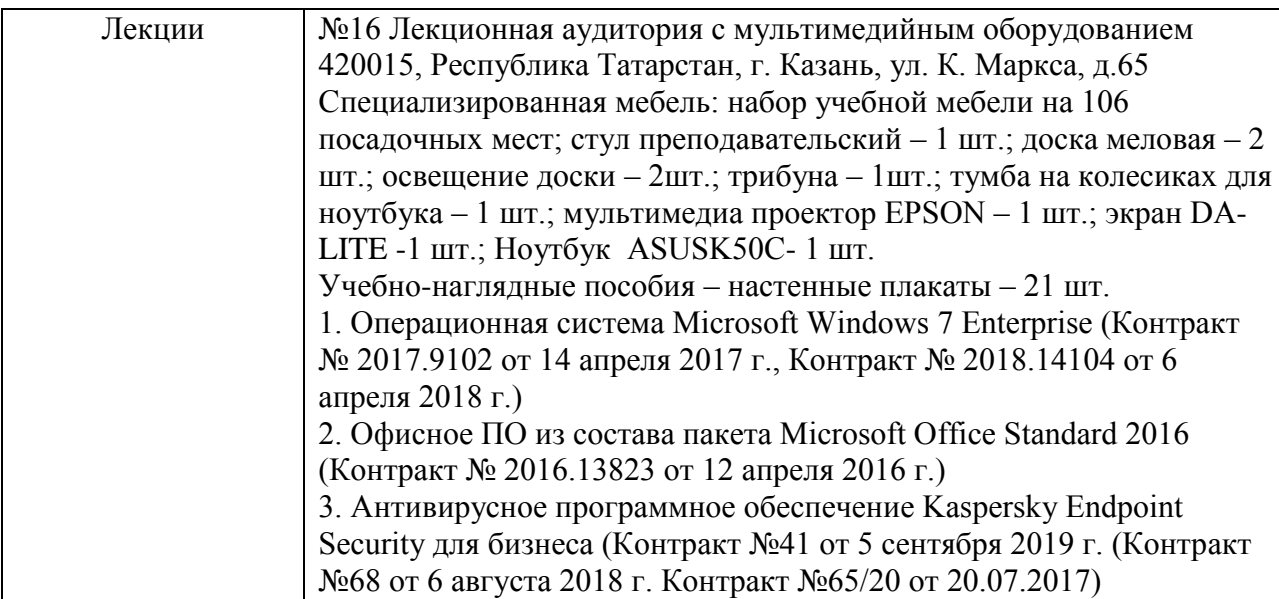

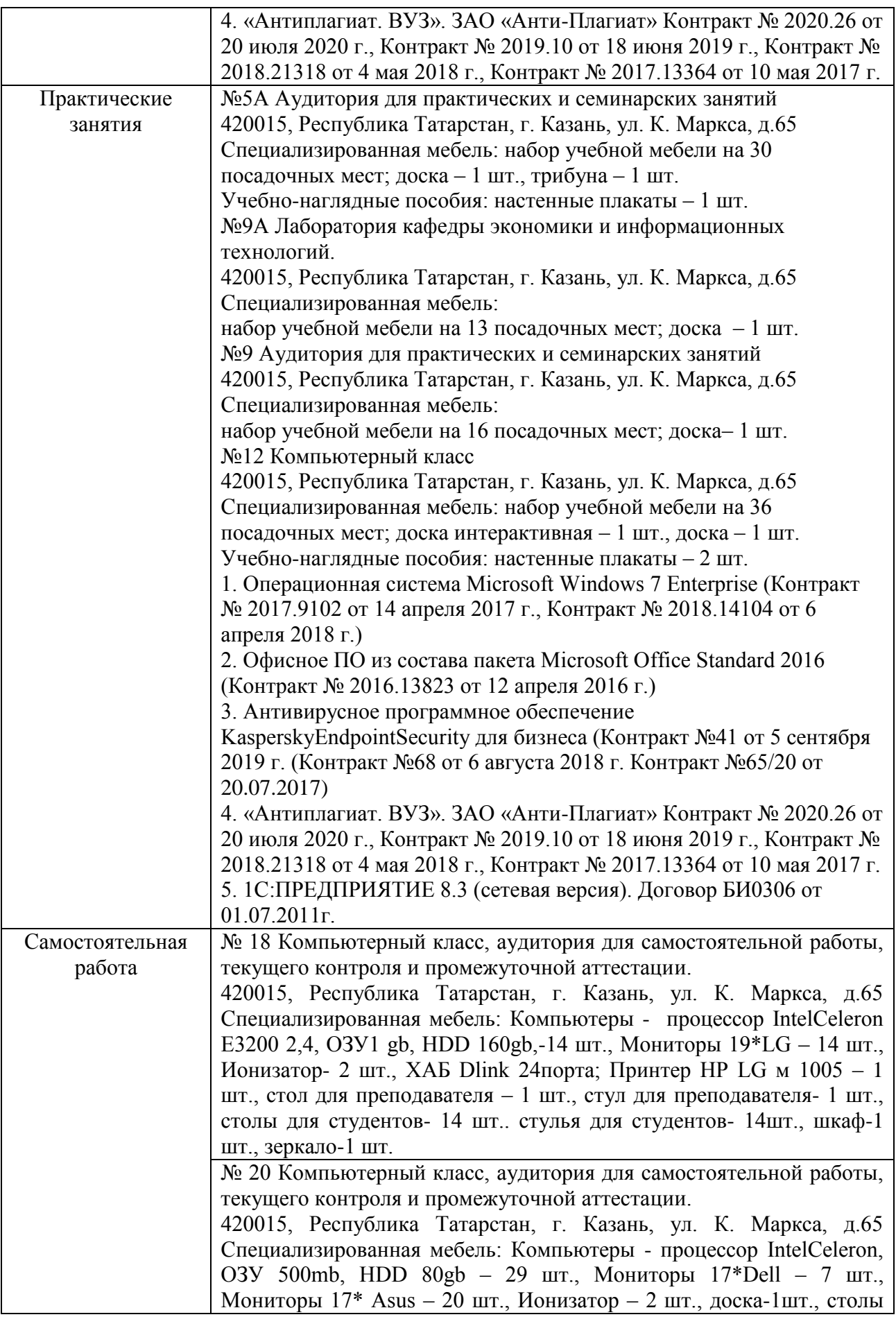

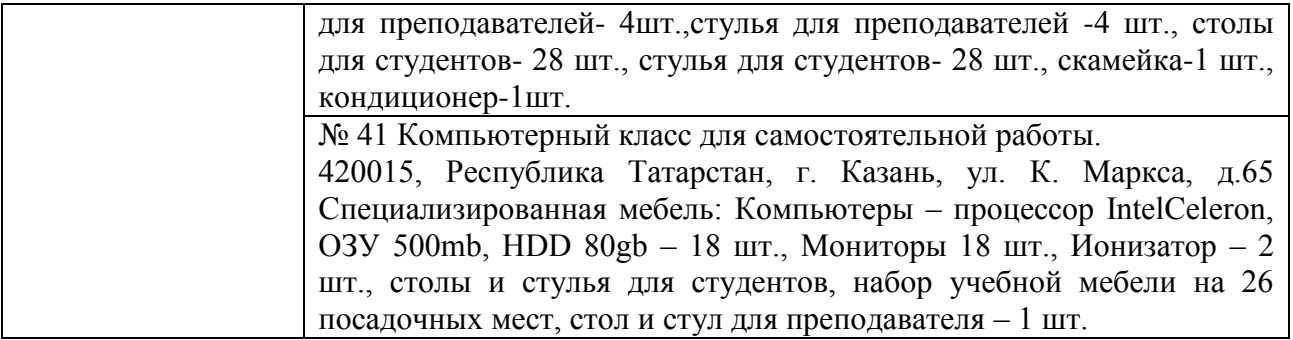